<span id="page-0-0"></span>Query Optimization Exercise Session 2

Andrey Gubichev

April 28, 2014

#### Homework

 $\blacktriangleright$  Find all professors whose lectures attended at least two students

 $\triangleright$  No Group By in TinyDB

select p.name from Professoren p, Vorlesungen v, Hoeren h1, Hoeren h2 where p.persnr=v.gelesenvon and v.vorlnr=h1.vorlnr and v.vorlnr=h2.vorlnr and h1.matrnr<>h2.matrnr:

Cardinality and Selectivity

Cardinality and Selectivity Selectivity of a predicate, selectivity of a join

Cardinality and Selectivity

Selectivity of a predicate, selectivity of a join

 $\triangleright$  example of a predicate with (very) high selectivity

Cardinality and Selectivity

- $\triangleright$  example of a predicate with (very) high selectivity
- $\blacktriangleright$  (now: with joins)

Cardinality and Selectivity

- $\triangleright$  example of a predicate with (very) high selectivity
- $\blacktriangleright$  (now: with joins)
- $\triangleright$  example of a predicate with (very) low selectivity

Cardinality and Selectivity

- $\triangleright$  example of a predicate with (very) high selectivity
- $\blacktriangleright$  (now: with joins)
- $\triangleright$  example of a predicate with (very) low selectivity
- $\blacktriangleright$  (now: with joins)

Cardinality and Selectivity

- $\triangleright$  example of a predicate with (very) high selectivity
- $\blacktriangleright$  (now: with joins)
- $\triangleright$  example of a predicate with (very) low selectivity
- $\blacktriangleright$  (now: with joins)
- $\blacktriangleright$  independent and correlated conditions

# Logical optimization

- $\blacktriangleright$  |Students| = 1000
- $\blacktriangleright$  |Lectures| = 100
- $\blacktriangleright$  |Attends| = 5000
- $f_{s,l} = 0.001$
- $f_{a,l} = 0.01$

Find the students that attend the course 'Ethik'

- $\triangleright$  SQL query
- $\blacktriangleright$  canonical transformation, compute cardinalities
- $\blacktriangleright$  push down selections, compute cardinalities

## Logical optimization

```
select distinct s.name
 from Vorlesungen v, Hoeren h, Studenten s
 where v.titel='Ethik'
   and v.vorlnr=h.vorlnr
    and v.matrnr=s.matrnr
```
The goal of optimization is to minimize the cost function Reminder:  $C_{\text{out}}$ 

$$
C_{\text{out}}(T) = \begin{cases} 0 & \text{if } T \text{ is a leaf } R_i \\ |T| + C_{\text{out}}(T_1) + C_{\text{out}}(T_2) & \text{if } T = T_1 \bowtie T_2 \end{cases}
$$

The goal of optimization is to minimize the cost function Reminder:  $C_{\text{out}}$ 

$$
C_{\text{out}}(T) = \begin{cases} 0 & \text{if } T \text{ is a leaf } R_i \\ |T| + C_{\text{out}}(T_1) + C_{\text{out}}(T_2) & \text{if } T = T_1 \bowtie T_2 \end{cases}
$$

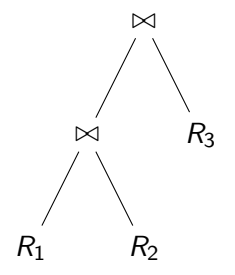

The goal of optimization is to minimize the cost function Reminder:  $C_{\text{out}}$ 

$$
C_{\text{out}}(T) = \begin{cases} 0 & \text{if } T \text{ is a leaf } R_i \\ |T| + C_{\text{out}}(T_1) + C_{\text{out}}(T_2) & \text{if } T = T_1 \bowtie T_2 \end{cases}
$$

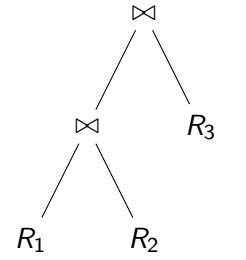

 $|R_1| = 100$ 

$$
\blacktriangleright |R_2| = 200
$$

$$
\blacktriangleright |R_3| = 100
$$

$$
\blacktriangleright \ f_{1,2}=0.1
$$

 $\blacktriangleright$   $f_{2,3} = 0.0001$ 

The goal of optimization is to minimize the cost function Reminder:  $C_{\text{out}}$ 

$$
C_{\text{out}}(T) = \begin{cases} 0 & \text{if } T \text{ is a leaf } R_i \\ |T| + C_{\text{out}}(T_1) + C_{\text{out}}(T_2) & \text{if } T = T_1 \bowtie T_2 \end{cases}
$$

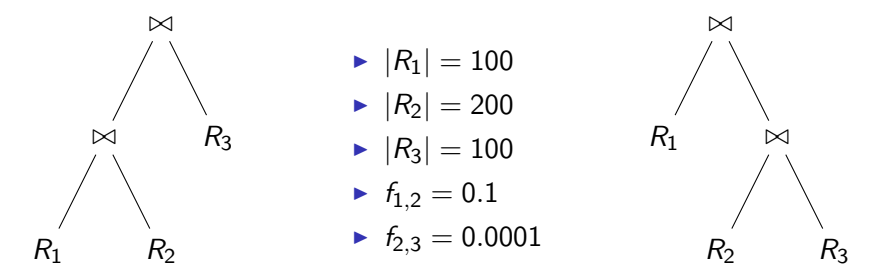

The goal of optimization is to minimize the cost function Reminder:  $C_{\text{out}}$ 

$$
C_{\text{out}}(T) = \begin{cases} 0 & \text{if } T \text{ is a leaf } R_i \\ |T| + C_{\text{out}}(T_1) + C_{\text{out}}(T_2) & \text{if } T = T_1 \bowtie T_2 \end{cases}
$$

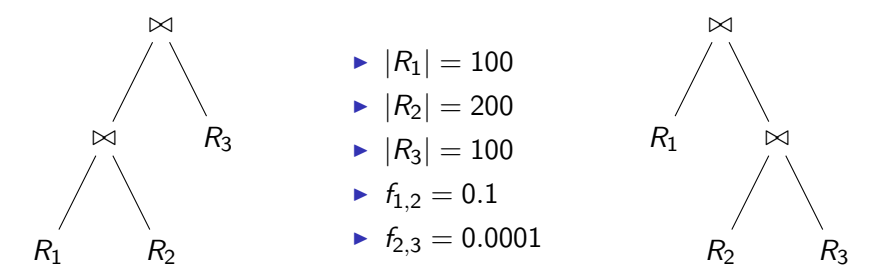

That's why we need join ordering!

the step after logical optimization

- $\blacktriangleright$  choosing indexes or table scan
	- $\triangleright$  index vs table scan: 10% selectivity threshold
	- $\blacktriangleright$  clustered index
	- $\blacktriangleright$  non-clustered index
- $\triangleright$  choosing types of joins
	- $\triangleright$  nested loop join
	- $\blacktriangleright$  block nested loop join
	- $\blacktriangleright$  (index nested loop join)
	- $\triangleright$  merge join
	- $\blacktriangleright$  hash join

- $\triangleright$  Courses(ID, Title, Room, Time)
- ► Exercises(ID,CID,TID,Room)
- $\blacktriangleright$  Tutors(ID, Name)

select C.Name, T.Name, E.Room from Courses C, Tutors T, Exercises E where  $C.\overline{ID} = E.CID$  and  $T.\overline{ID} = E.\overline{TID}$ and C.Room like '02.09.%' and E.Room not like '02.09.%';

- ▶ Courses(ID, Title, Room, Time)
- $\blacktriangleright$  Exercises(ID,CID,TID,Room)
- $\blacktriangleright$  Tutors(ID, Name)

select C.Name, T.Name, E.Room from Courses C, Tutors T, Exercises E where  $C.\overline{ID} = E.CID$  and  $T.\overline{ID} = E.\overline{TID}$ and C.Room like '02.09.%' and E.Room not like '02.09.%';

- ▶ non-clustered index on Courses Room
- $\triangleright$  a) clustered indexes on Exercises. TID, Tutors. ID

- ▶ Courses(ID, Title, Room, Time)
- $\blacktriangleright$  Exercises(ID,CID,TID,Room)
- $\blacktriangleright$  Tutors(ID, Name)

```
select C.Name, T.Name, E.Room
from Courses C, Tutors T, Exercises E
where C.ID = E.CID and T.ID = E.TIDand C.Room like '02.09.%'
      and E.Room not like '02.09.%';
```
- ▶ non-clustered index on Courses Room
- $\triangleright$  a) clustered indexes on Exercises. TID, Tutors. ID
- $\triangleright$  b) only clustered index on Tutors.ID

```
select v.titel
  from Vorlesungen v, Professoren p
  where v.gelesenvon = p.persnr
    and p.name = 'Kant'
    and v.sws = 2;
```

```
select r.a, s.c
  from R r, S s, T t, U u
  where r.a = s.aand r.b = t.band r.b = u.b;
```

```
select r.a, s.c
  from R r, S s
  where r.a + s.a = 7;
```

```
select r.a, s.c
 from R r, S s, T t, U u
 where (r.a + s.b) = (t.b + u.a);
```
Search space is defined by:

 $\blacktriangleright$  Query graph type

Search space is defined by:

- $\triangleright$  Query graph type (chain, star, tree, clique, cycle, grid)
- $\blacktriangleright$  Join tree class

Search space is defined by:

- $\triangleright$  Query graph type (chain, star, tree, clique, cycle, grid)
- $\triangleright$  Join tree class (left-deep, zig-zag, bushy)
- $\triangleright$  Cost function class

select \* from R1, R2, R3, R4 where  $R1.a = R2.b$ and  $R2.c = R3.d$ and  $R3.e = R4.f$ 

 $\triangleright$  What kind of query graph is it?

```
select *
from R1, R2, R3, R4
where R1.a = R2.band R2.c = R3.dand R3.e = R4.f
```
- $\triangleright$  What kind of query graph is it?
- $\triangleright$  Let's allow cross-products  $\Rightarrow$  the shape of the query graph does not matter

```
select *
from R1, R2, R3, R4
where R1.a = R2.band R2.c = R3.dand R3.e = R4.f
```
- $\triangleright$  What kind of query graph is it?
- ► Let's allow cross-products  $\Rightarrow$  the shape of the query graph does not matter
- $\blacktriangleright$  Count left-deep trees
- $\triangleright$  Count zig-zag trees
- $\blacktriangleright$  Count bushy trees

#### Roadmap

Good optimizer deals with the following issues:

- $\triangleright$  Cost Model
	- ► Cost Function and Done
	- $\triangleright$  Selectivity estimation, statistics Homework
- $\blacktriangleright$  Logical Optimization
	- ► Search Space Done
	- $\blacktriangleright$  Algorithms for Optimal Plan finding Rest of the course
- $\blacktriangleright$  Physical Optimization
	- $\triangleright$  Enhancing the logical plan with physical operators Seen

# Homework: Task 1 (5 points)

Consider the TPC-H benchmark [\(http://www.tpc.org/tpch/\)](http://www.tpc.org/tpch/) and the query:

select \* from lineitem l, orders o, customers c where l.l\_orderkey=o.o\_orderkey and o.o\_custkey=c.c\_custkey and c.c\_name='Customer#000014993'.

Do canonical translation and logical optimization.

Given  $|R1|$ ,  $|R2|$ , and sizes of domains  $|R1.x|$  and  $|R2.y|$  and the information if  $R1.x$  and/or  $R2.y$  are keys of  $R1$  and  $R2$ 

- How can we estimate the selectivity of  $\sigma_{R1,x=c}$ , where c is a constant?
- $\blacktriangleright$  How can we estimate the selectivity of  $\bowtie_{R1.x=R2.y}$ ?

NB: we can not assume that we know the size of  $\bowtie_{R1.x=R2,y}$  (the other way round, we estimate the join size using the selectivity estimation. But how to estimate the selectivity?)

## Homework: Task 3 (10 points)

- $\triangleright$  Given are two relations R and S, with sizes 1,000 and 100,000 pages respectively.
- $\blacktriangleright$  Each page has 50 tuples.
- $\blacktriangleright$  The relations are stored on a disk, the average access time for the disk is 10 ms and the transfer speed is 10,000 pages/sec.
- $\triangleright$  Question 1: How long does it take to perform the Nested Loops Join of R and S?
- $\triangleright$  Question 2: How long does it take to perform the Block Nested Loops Join with a block size of 100 pages?
- $\triangleright$  Assume that CPU costs are negligible and ignore I/O costs for the join output.

# Info

- $\triangleright$  Slides and exercises: [www3.in.tum.de/teaching/ss14/queryopt](#page-0-0)
- $\triangleright$  Send any comments, questions, solutions for the exercises etc. to Andrey.Gubichev@in.tum.de
- Exercises due:  $9$  AM, May 5, 2014